## **VIVENTI E NON VIVENTI**

**3< CLASSIFICA I SEGUENTI "ESSERI" RITAGLIANDOLI E INCOLLANDOLI SU DUE PAGINE** DIVERSE DEL TUO QUADERNONE; SU UNA PAGINA SCRIVI "ESSERI VIVENTI" E SULL'ALTRA "NON VIVENTI". A VOCE SPIEGA IL PERCHÉ DELLA TUA SCELTA.

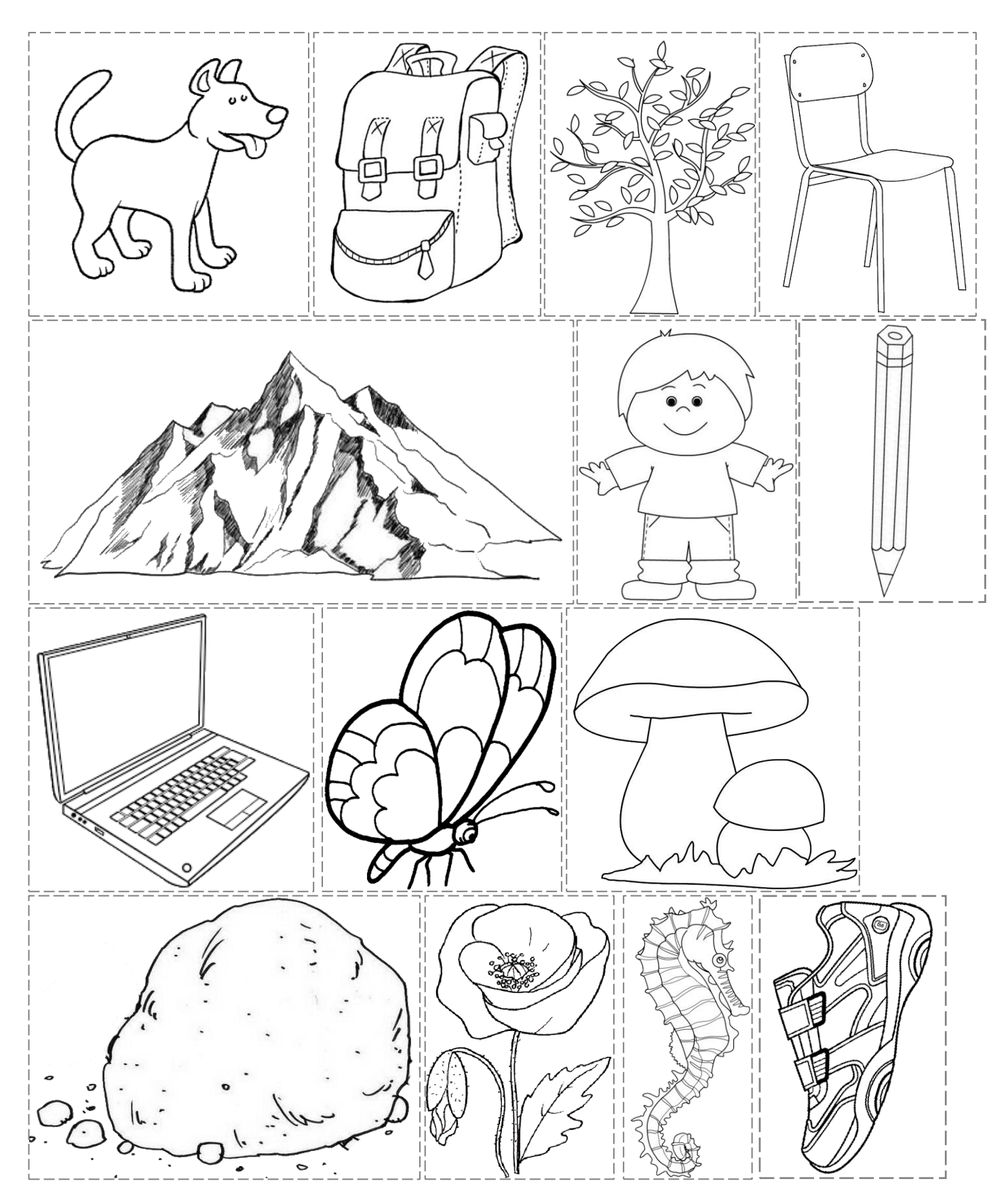